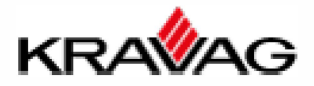

## **Anmeldung Kundenportal KRAVAG-ONLINE.net**

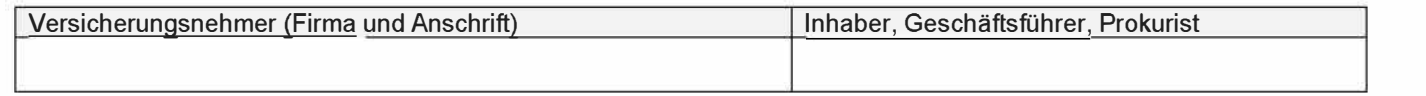

**D Neuanmeldung D Änderung**

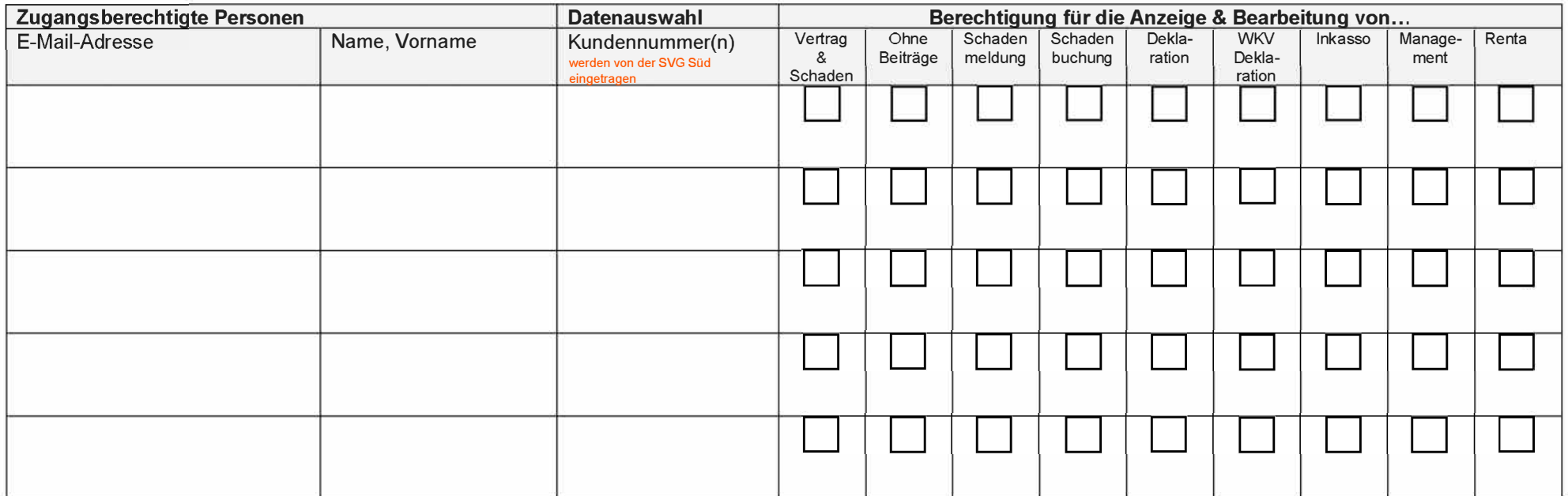

Ich wünsche die Einrichtung des Portals KRAVAG-online für die oben genannten Nutzer und erkenne die nachfolgend abgedruckten Nutzungsbedingungen sowie die Datenschutzerklärung an. Eine Ausfertigung habe ich erhalten.

□ Die Sammelinkasso-Listen in Papierform sollen abbestellt werden

Datum/Unterschrift Inhaber/Geschäftsführer/Prokurist (Berechtigter für die anzuzeigenden Daten)

Agentur (wird von der SVG Süd eingetragen)

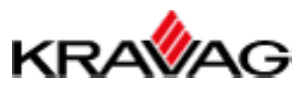

#### **Nutzungsbedingungen KRAVAG-online**

# Stand: 09.04.2021 **1.1.1.1 Präambel**

Mit der Registrierung als Nutzer bei KRAVAG-online akzeptieren Sie die nachfolgenden Nutzungsbedingungen für die Nutzung von KRAVAG-online

Das Angebot der Dienste von KRAVAG-online richtet sich ausschließlich an juristische Personen, die bei der KRAVAG-LOGISTIC Versicherungs-AG versichert sind. KRAVAG-online wird dabei als Auftragsdatenverarbeitung durch den technischen Portalbetreiber der riscLOG Solution GmbH, Lübeck ausgeführt.

#### **1.1.1.2 1. Gegenstand**

KRAVAG-online bietet (Stand April 2021) folgende Funktionen:

- Übersicht über die eigenen Versicherungsverträge  $\bullet$
- Übersicht über den versicherten Fuhrpark  $\bullet$
- Übersicht über die registrierten Schäden  $\bullet$
- Bereitstellung von Schadeneinzeldaten
- Übersicht über vereinbarte Prämien
- Meldung von Schäden (Kfz und Transport) an die KRAVAG
- Deklaration von Einzeltransporten
- Deklaration von WKV Solo Absicherungen
- Anzeige elektronischer Abrechnungsdaten  $\bullet$
- Schadenanalyse im Kfz-Dashboard  $\bullet$
- Bereitstellung von Versicherungsbestätigungen

#### **1.1.1.3 2. Verfügbarkeit**

Der Nutzer erkennt an, dass eine 100 %ige Verfügbarkeit der KRAVAG-online Websites technisch nicht zu realisieren ist. Die KRAVAG bemüht sich jedoch, die KRAVAG-online Websites möglichst konstant verfügbar zu halten. Insbesondere Wartungs-, Sicherheits- oder Kapazitätsbelange sowie Ereignisse, die nicht im Einflussbereich der KRAVAG stehen (wie z. B. Störungen von öffentlichen Kommunikationsnetzen, Stromausfälle etc.), können zu kurzzeitigen Störungen oder zur vorübergehenden Einstellung der Dienste auf den KRAVAG-online Websites führen.

#### **1.1.1.4 3. Aktualität**

Die auf KRAVAG-online zur Verfügung gestellten Vertrags- und Schadendaten werden in der Regel täglich aktualisiert. Der Datenstand wird bei den meisten Formularen in der Fußzeile dokumentiert. Aus technischorganisatorischen Gründen bei der Verarbeitung können einzelne Verträge oder Schäden dennoch im Datenbestand fehlen. KRAVAG-online kann daher keine Gewähr für die Vollständigkeit und Aktualität der Daten übernehmen. Im Zweifel wird der Nutzer gebeten, sich zu Auskünften und Abstimmungen an seinen Betreuer zu wenden.

#### **1.1.1.5 4. Account**

Der Nutzer sichert zu, dass alle von ihm bei der Registrierung angegebenen Daten wahr und vollständig sind. Bei der Erstregistrierung erhält der Nutzer ein Passwort. Er ist verpflichtet, sein Passwort geheim zu halten. Die KRAVAG wird das Passwort nicht an Dritte weitergeben und den Nutzer zu keinem Zeitpunkt nach dem Passwort fragen. Der Nutzer hat jederzeit die Möglichkeit, sein Passwort im geschlossenen Bereich der KRAVAG-online Websites zu ändern. KRAVAG-online kann technisch nicht mit Sicherheit feststellen, ob ein auf den KRAVAG-online Websites registrierter Nutzer tatsächlich diejenige Person darstellt, die der Nutzer vorgibt zu sein. Die KRAVAG leistet daher keine Gewähr für die tatsächliche Identität eines Nutzers.

Bei Selbstausstellung von Zertifikaten verpflichtet sich der Nutzer ausdrücklich,

- Zertifikate nur entsprechend den Bestimmungen der laufenden Police auszufüllen sowie zu verwenden und hierbei insbesondere auch das jeweilige Maximum der laufenden Police sowie den vereinbarten Deckungsumfang laut Vertrag bzw. den mit der KRAVAG abgestimmten Versicherungsschutz zu berücksichtigen,
- der KRAVAG gegenüber für den Schaden aufzukommen, der ihr aus nicht ordnungsgemäßer Verwendung der KRAVAG-online Websites laut Ziffer 4.a) entsteht, soweit diese vom Nutzer zu vertreten sind,
- die aus den KRAVAG-online Websites generierten Zertifikate nicht zu vervielfältigen, zu verfälschen oder anderweitig missbräuchlich zu verwenden.

### 1.1.1.6 5. Nutzung der Funktion "Kommunikation"

KRAVAG-online stellt dem Nutzer unter der Funktion "Kommunikation" ein elektronisches Postfach zur Verfügung. In diesem Postfach kann die KRAVAG dem Nutzer Nachrichten/Dokumente zu seinen Verträgen und Schäden einstellen. Dort gespeicherte Nachrichten/Dokumente können von jedem Anwender eingesehen werden, der ebenfalls Zugriff auf die Kundendaten hat und somit beim Versand einer Nachricht nicht direkt adressiert wurde. Sobald Nachrichten/Dokumente in das Postfach eingestellt wurden, wird der Nutzer per E-Mail benachrichtigt. Die Benachrichtigungsmail gilt gleichzeitig als Zugangsnachweis der Nachrichten/Dokumente selbst. Sofern der Nutzer keine Einstellung von Nachrichten/Dokumenten in KRAVAG-online wünscht, so kann er diese Funktion unter "Meine Daten" jederzeit deaktivieren.

#### **1.1.1.7 6. Administration**

Der Nutzer willigt ein, dass sein Account und seine Kundendaten vom technischen Portalbetreiber, von Anwendern der KRAVAG und seiner betreuenden Außendienstmitarbeiter administriert werden und für diesen Personenkreis gleichwohl im Rahmen der Betreuung zur Verfügung stehen und einsehbar sind.

#### **1.1.1.8 7. Freistellungserklärung**

Auf Wunsch der juristischen Person können weitere Accounts - Mitarbeiter des Unternehmens - eingerichtet werden, für die diese Nutzungsvereinbarung in gleichem Umfang Anwendung findet. Die juristische Person ist daher verpflichtet, das Ausscheiden und/oder den Entzug der KRAVAG-online Berechtigung unverzüglich seinen betreuenden Außendienstmitarbeitern oder portaladmin@kravag-online.net mitzuteilen. Der Portalbetreiber und die KRAVAG werden hiermit von Haftungsansprüchen aufgrund unberechtigter Accounts, Zugriffe auf das Angebot von KRAVAG-online und insbesondere einem daraus resultierenden Datenmissbrauch freigestellt.

#### **1.1.1.9 8. Datenübermittlung**

Der Nutzer hat auf den KRAVAG-online Websites die Möglichkeit, Schäden an die KRAVAG zu melden. Der Nutzer willigt ein, dass KRAVAG-online keine Gewähr für die Vollständigkeit der Schadenmeldung und die vollständige Übermittlung an die KRAVAG übernimmt. Im Zweifel – z. B. wenn der Nutzer keine Rückmeldung per Mail erhält - sollte der Nutzer die Schadenmeldung konventionell an die KRAVAG senden.

#### **1.1.1.10 9. Haftung**

- Die Geltendmachung von Schadensersatzansprüchen gegen die KRAVAG ist ausgeschlossen, soweit nachfolgend nichts anderes bestimmt ist. Der vorstehende Haftungsausschluss gilt auch zugunsten der gesetzlichen Vertreter und Erfüllungsgehilfen der KRAVAG, sofern der Nutzer Ansprüche gegen diese geltend macht.
- Von dem vorstehenden Haftungsausschluss ausgenommen sind Schadensersatzansprüche aufgrund einer schuldhaften Verletzung des Lebens, des Körpers und der Gesundheit. Von dem Haftungsausschluss ebenfalls ausgenommen ist die Haftung für Schäden, die auf einer vorsätzlichen oder grob fahrlässigen Pflichtverletzung der KRAVAG, ihrem gesetzlichen Vertreter oder Erfüllungsgehilfen beruhen. Im Übrigen haftet die KRAVAG nur bei schuldhafter Verletzung wesentlicher Vertragspflichten, wobei die Haftung auf den Ersatz des vertragstypischen, vorhersehbaren Schadens begrenzt ist. Eine wesentliche Vertragspflicht ist eine solche, deren Erfüllung die ordnungsgemäße Durchführung des Vertrags überhaupt erst ermöglicht, deren Verletzung die Erreichung des Vertragszwecks gefährdet und auf deren Einhaltung der Nutzer regelmäßig vertrauen darf.

### **1.1.1.11 10. Verschwiegenheit**

Der Nutzer kann jederzeit ohne Angabe von Gründen sein Benutzerkonto löschen lassen. Die KRAVAGonline-Nutzungsberechtigung endet automatisch, wenn die Verträge bei der KRAVAG gekündigt oder wegen Erlöschens aller Einzelversicherungsverträge beendet sind. Ferner willigt der Nutzer ein, dass sich KRAVAG in besonderen Fällen vorbehält, die Nutzungsberechtigung für KRAVAG-online Websites zu entziehen. Die Bereitstellung eines Portalzugangs ist nicht Bestandteil einer Leistungszusage aus Versicherungsverträgen der KRAVAG. Es besteht daher kein Rechtsanspruch auf die Bereitstellung eines Portalzugangs. Die KRAVAG kann den Betrieb der KRAVAG-online Websites jederzeit einstellen. Der Nutzer wird in diesem Fall mit einer angemessenen Frist (mindestens 3 Monate) vor dem Ende des Betriebs hierüber in Textform informiert. Dem Nutzer obliegt es, von ihm weiterhin benötigte Dokumente außerhalb des Portals zu sichern (z.B. Download oder Ausdruck).

### **1.1.1.12 11. Kündigung**

Der Nutzer kann jederzeit ohne Angabe von Gründen sein Benutzerkonto löschen lassen. Die KRAVAGonline-Nutzungsberechtigung endet automatisch, wenn die Verträge bei der KRAVAG-LOGISTIC Versicherungs-AG gekündigt oder wegen Erlöschens aller Einzelversicherungsverträge beendet sind. Ferner willigt der Nutzer ein, dass sich KRAVAG in besonderen Fällen vorbehält, die Nutzungsberechtigung für KRAVAG-online zu entziehen. Die Bereitstellung eines Portalzugangs ist nicht Bestandteil einer Leistungszusage aus Versicherungsverträgen der KRAVAG. Es besteht daher kein Rechtsanspruch auf die Bereitstellung eines Portalzugangs.

#### **1.1.1.13 12. Aktualisierung dieser Nutzungsvereinbarung**

Die KRAVAG ist berechtigt, diese Nutzungsbedingungen nach Maßgabe der nachfolgenden Regelungen zu ändern. Änderungen der Nutzungsbedingungen werden Ihnen spätestens zwei Monate vor dem Zeitpunkt ihres Wirksamwerdens in Textform angeboten. Ihre Zustimmung zu den Änderungen der Nutzungsbedingungen gilt als erteilt, wenn Sie die Ablehnung nicht vor dem angegebenen Zeitpunkt des Wirksamwerdens angezeigt haben. Auf diese Zustimmungsfiktion wird KRAVAG Sie mit dem Änderungsangebot gesondert hinweisen.